# DragonSpeechTips

## Useful Built-in Dragon Commands for Microsoft Excel

By default, Dragon offers many natural language commands when working with MS Excel. This in most cases avoids the need to dictate commands that will access menu and menus selections and allows you to merely dictate what you want to do.

When dictating natural language commands, if the results are not as expected, simply say "Undo That" and try an alternative way of dictating the command.

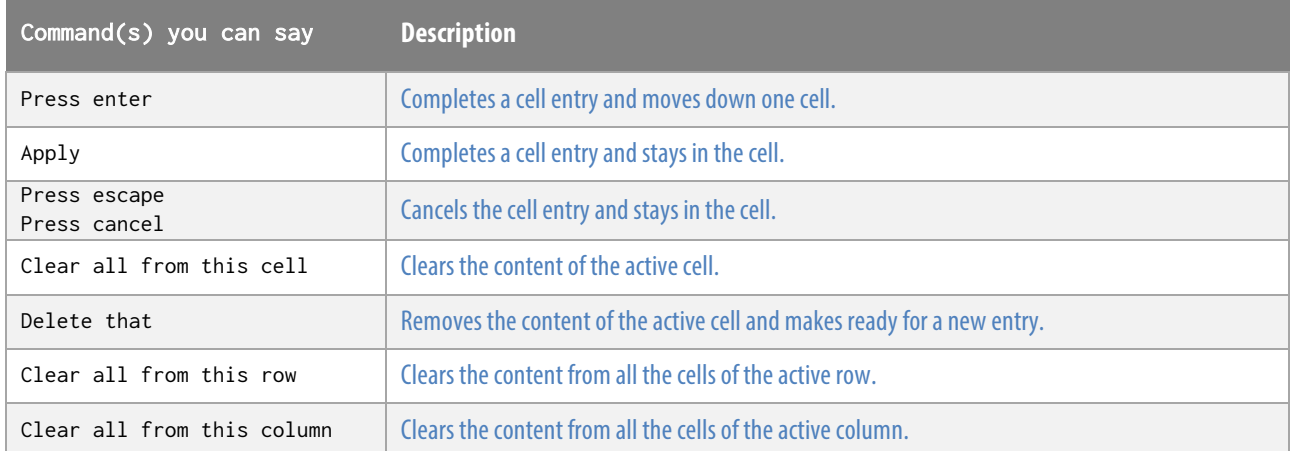

#### Add or Edit Cell Content

DragonSpeechTips.com

## Select, Insert and Navigation

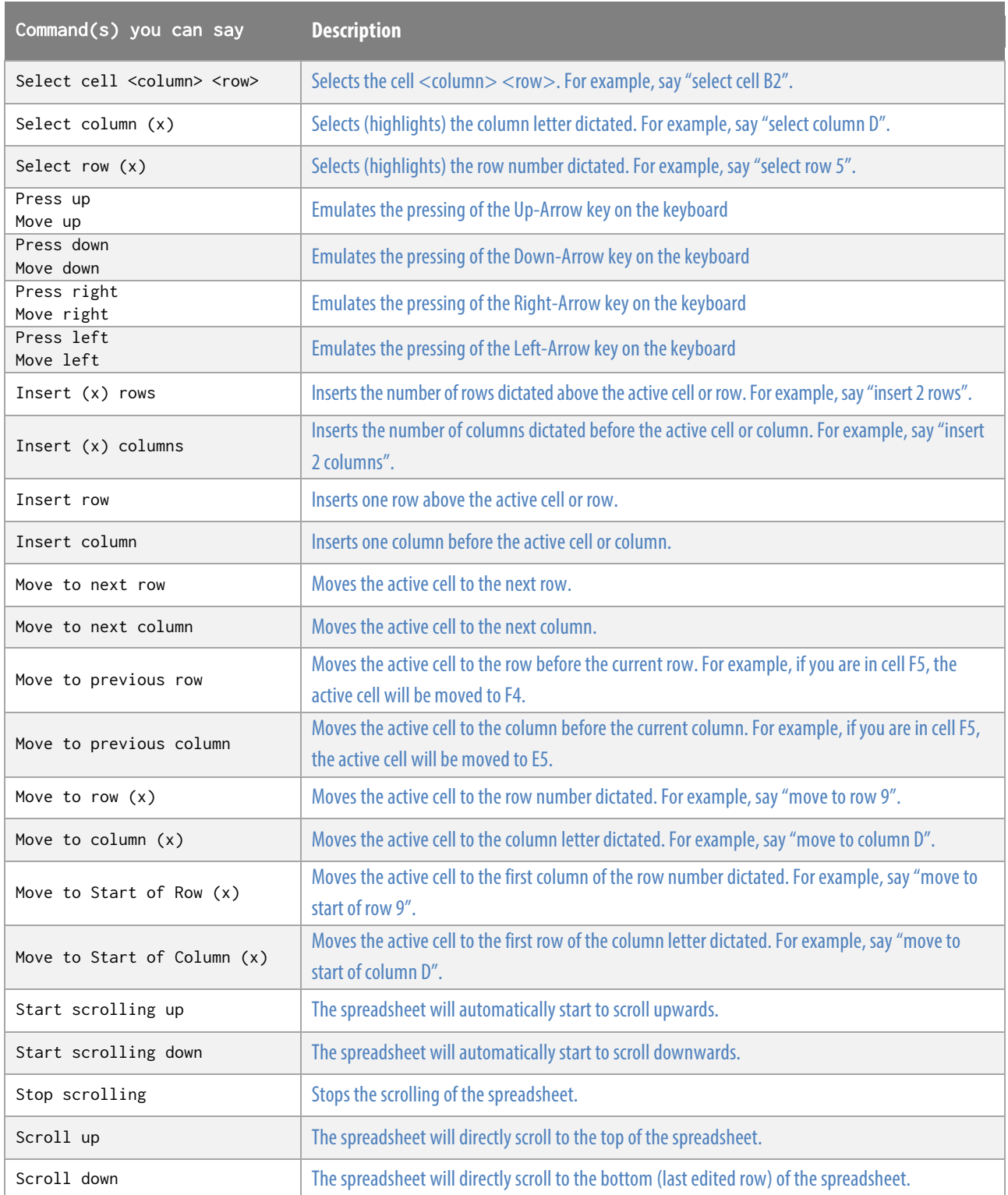

#### **Calculations**

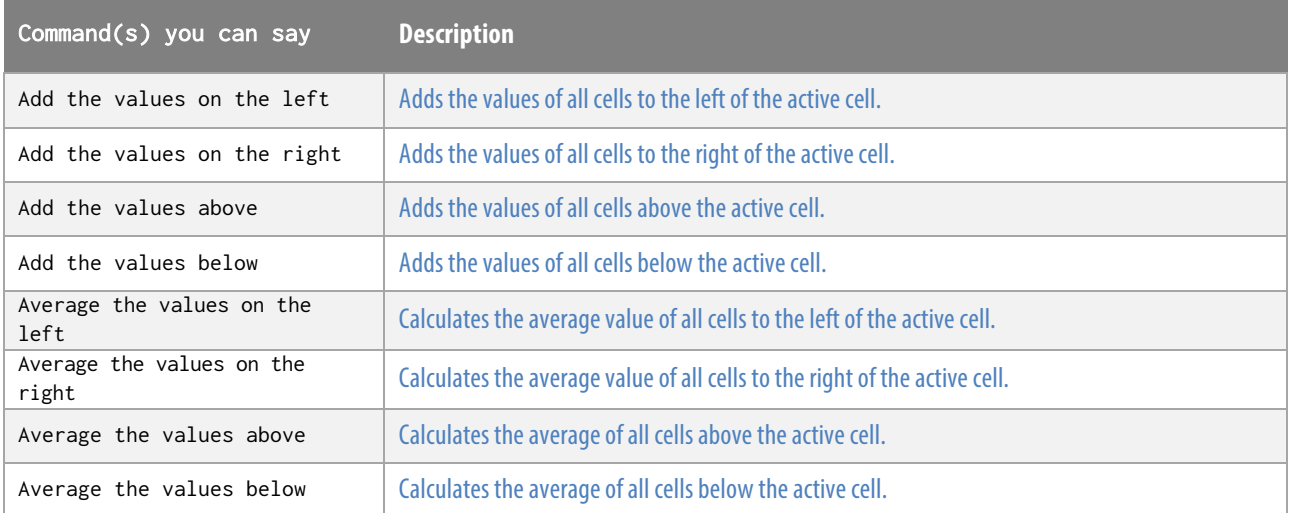

### Formatting and Viewing

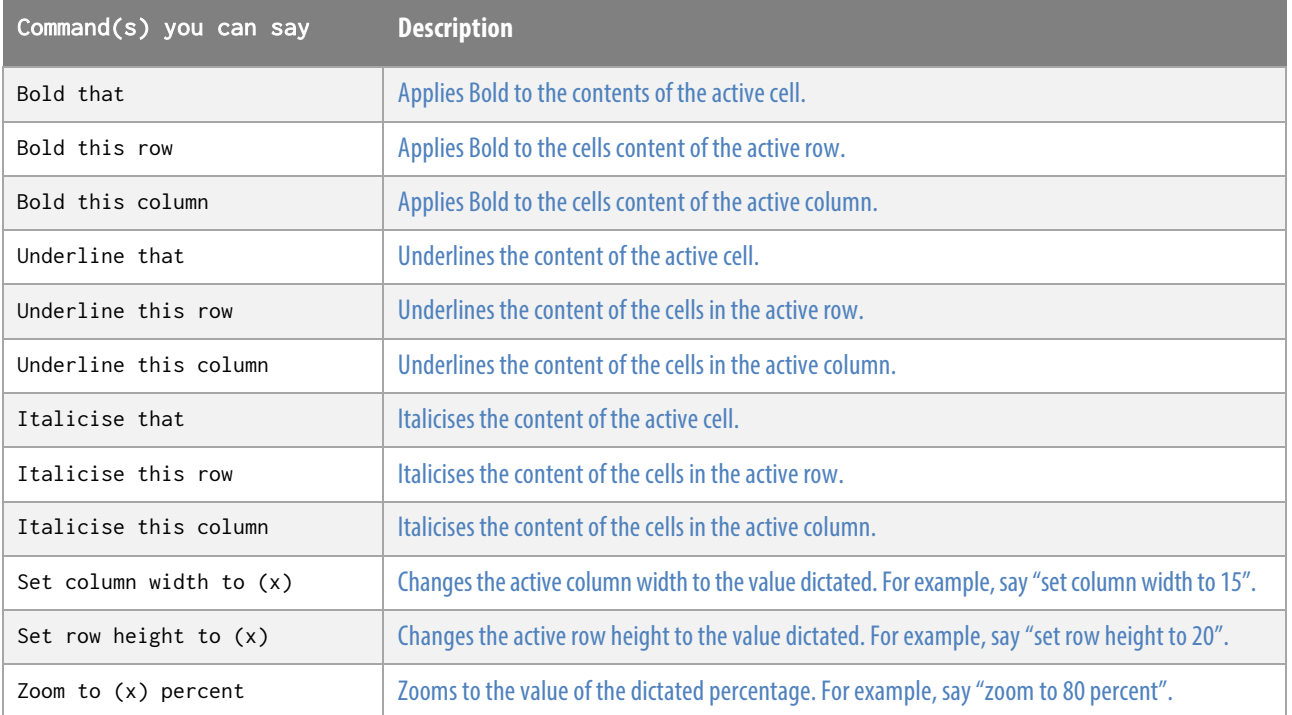